# Model Object Implementation Guide

**Data Management**

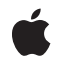

**2008-02-08**

#### á

Apple Inc. © 2008 Apple Inc. All rights reserved.

No part of this publication may be reproduced, stored in a retrieval system, or transmitted, in any form or by any means, mechanical, electronic, photocopying, recording, or otherwise, without prior written permission of Apple Inc., with the following exceptions: Any person is hereby authorized to store documentation on a single computer for personal use only and to print copies of documentation for personal use provided that the documentation contains Apple's copyright notice.

The Apple logo is a trademark of Apple Inc.

Use of the "keyboard" Apple logo (Option-Shift-K) for commercial purposes without the prior written consent of Apple may constitute trademark infringement and unfair competition in violation of federal and state laws.

No licenses, express or implied, are granted with respect to any of the technology described in this document. Apple retains all intellectual property rights associated with the technology described in this document. This document is intended to assist application developers to develop applications only for Apple-labeled computers.

Every effort has been made to ensure that the information in this document is accurate. Apple is not responsible for typographical errors.

Apple Inc. 1 Infinite Loop Cupertino, CA 95014 408-996-1010

.Mac is a registered service mark of Apple Inc.

Apple, the Apple logo, Cocoa, Logic, Mac, Mac OS, Objective-C, and Xcode are trademarks of Apple Inc., registered in the United States and other countries.

Simultaneously published in the United States and Canada.

**Even though Apple has reviewed this document, APPLE MAKESNOWARRANTYOR REPRESENTATION, EITHER EXPRESS OR IMPLIED, WITH RESPECT TO THIS DOCUMENT, ITS QUALITY, ACCURACY, MERCHANTABILITY,OR FITNESS FOR A PARTICULAR PURPOSE. AS A RESULT, THIS DOCUMENT IS PROVIDED "AS IS," AND YOU, THE READER, ARE ASSUMING THE ENTIRE RISK AS TO ITS QUALITY AND ACCURACY.**

**IN NO EVENT WILL APPLE BE LIABLE FOR DIRECT, INDIRECT, SPECIAL, INCIDENTAL, OR CONSEQUENTIALDAMAGES RESULTINGFROM ANY DEFECT OR INACCURACY IN THIS DOCUMENT, even if advised of the possibility of such damages.**

**THE WARRANTY AND REMEDIES SET FORTH ABOVE ARE EXCLUSIVE AND IN LIEU OF ALL OTHERS, ORAL OR WRITTEN, EXPRESS OR IMPLIED. No Apple dealer, agent, or employee is authorized to make any modification, extension, or addition to this warranty.**

**Some states do not allow the exclusion orlimitation of implied warranties or liability for incidental or consequential damages, so the above limitation or** exclusion may not apply to you. This warranty gives<br>you specific legal rights, and you may also have<br>other rights which vary from state to state.

#### **Contents**

#### **Introduction to Model Object [Implementation](#page-6-0) Guide 7**

Who Should Read this [Document](#page-6-1) 7 [Organization](#page-6-2) of This Document 7

#### **Checklist and Design [Considerations](#page-8-0) 9**

Design [Considerations](#page-9-0) 10 [Instance](#page-9-1) Variable Types 10 Accessor [Methods](#page-10-0) 11 [Encapsulation](#page-10-1) 11 Memory [Management](#page-10-2) 11 [Collection](#page-10-3) Accessors 11 Key-Value Coding and Key-Value [Observing](#page-11-0) 12 [Copying](#page-11-1) 12 [Archiving](#page-12-0) 13 [Archiving](#page-12-1) and Copying 13 Classic and Keyed [Archiving](#page-12-2) 13 [Versioning](#page-13-0) 14 [Business](#page-13-1) Logic 14

#### **Basic Accessor [Methods](#page-14-0) 15**

[Objective-C](#page-14-1) Properties 15 [Attributes](#page-15-0) 16 Object [Attributes](#page-15-1) 16 [Non-Object](#page-15-2) Attribute Types 16 [Relationships](#page-16-0) 17 To-One [Relationship](#page-16-1) 17 To-Many [Relationship](#page-17-0) 18 [Collection](#page-17-1) Accessors 18

#### **[Managed](#page-20-0) Object Accessor Methods 21**

[Overview](#page-20-1) 21 Custom [implementation](#page-20-2) 21 [Key-value](#page-21-0) coding access pattern 22 [Dynamically-Generated](#page-21-1) Accessor Methods 22 [Declaration](#page-21-2) 22 [Implementation](#page-22-0) 23 [Inheritance](#page-23-0) 24 Custom Attribute and To-One [Relationship](#page-23-1) Accessor Methods 24 Custom To-Many [Relationship](#page-25-0) Accessor Methods 26 Custom [Primitive](#page-27-0) Accessor Methods 28

#### **Key-Value Technology [Compliance](#page-30-0) 31**

KVC [Compliance](#page-30-1) 31 KVO [Compliance](#page-30-2) 31 [Dependent](#page-31-0) Values 32 Mac OS X [v10.5](#page-31-1) and later 32 Mac OS X [v10.3](#page-32-0) and later 33

#### **Model Object [Validation](#page-34-0) 35**

[Property-Level](#page-34-1) Validation 35 [Inter-Property](#page-35-0) Validation 36

#### **[Initialization](#page-36-0) 37**

Core Data [Initialization](#page-36-1) 37

#### **[Archiving](#page-38-0) 39**

Keyed [Archiving](#page-38-1) 39 Classic [Archiving](#page-38-2) 39 Combining Archiving [Techniques](#page-39-0) 40 [Versioning](#page-39-1) 40

#### **[Copying](#page-40-0) 41**

**[Document](#page-42-0) Revision History 43**

## Listings

#### **[Managed](#page-20-0) Object Accessor Methods 21**

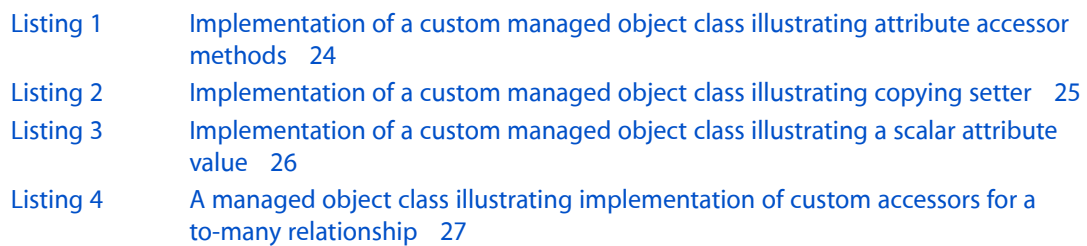

## <span id="page-6-0"></span>Introduction to ModelObject Implementation Guide

With every successive release of Mac OS X, the basic functionality Cocoa provides has increased—particularly with technologies such as bindings and Core Data. This document describes in detail aspects of design and implementation that you need to take advantage of the features Cocoa offers.

<span id="page-6-1"></span>This document addresses questions such as, what are model objects? what do they do? what do you have to do to implement a model class? and why is this important?

### Who Should Read this Document

You should read this document to learn how to implement Cocoa model classes.

You are expected to be familiar with Cocoa standards, conventions and so on as described in Naming Conventions and the section entitled "Defining a Class" in *TheObjective-C Programming Language* (for example, class names should start with a capital letter; instance variable names should start with a lower case letter; instance variables should not be public, and so on). In implementing a model object, you should adhere to the Model View Controller (MVC) design pattern as described in The Model-View-Controller Design Pattern) and the Object Modeling section in Cocoa Design Patterns.

## <span id="page-6-2"></span>Organization of This Document

The following articles describe the features a model object might have and explain why and how you might implement them:

- "Checklist and Design [Considerations"](#page-8-0) (page 9) provides a checklist of features that a model object might have, and reasons why you should consider implementing them.
- "Basic Accessor [Methods"](#page-14-0) (page 15) describes how to implement accessor methods for standard model objects.
- [Managed](#page-20-0) Object Accessor Methods (page 21) describes how to implement accessor methods for Core Data's managed objects.
- "Key-Value Technology [Compliance"](#page-30-0) (page 31) describes how to ensure that your model objects support key-value coding and key-value observing, and describes how to register dependent keys.
- "Model Object [Validation"](#page-34-0) (page 35) describes how to implement validation methods.
- ["Initialization"](#page-36-0) (page 37) describes how to customize the initialization of model objects.
- *["Archiving"](#page-38-0)* (page 39) describes how to support archiving.
- ["Copying"](#page-40-0) (page 41) describes how to support copying.

## <span id="page-8-0"></span>Checklist and Design Considerations

The fundamental role of model objects is to encapsulate data, and to provide access to that data. Model classes can add value in the form of custom behavior. The following checklist enumerates the additional features a model object might have to fully integrate into the Cocoa environment. It provides links to sections that discuss the design considerations you should bear in mind when you decide whether or not to use the feature, and links to sections that describe the implementation details.

Representation of instance variables

For design considerations, see ["Instance](#page-9-1) Variable Types" (page 10) below.

For implementation details, see "Basic Accessor [Methods"](#page-14-0) (page 15).

■ Accessor methods

For design considerations, see "Accessor [Methods"](#page-10-0) (page 11) below.

For implementation details, see "Basic Accessor [Methods"](#page-14-0) (page 15), and for Core Data see [Managed](#page-20-0) Object Accessor [Methods](#page-20-0) (page 21).

■ Key-value coding and key-value observing compliance

For design considerations, see: "Accessor [Methods"](#page-10-0) (page 11) and ["Key-Value](#page-11-0) Coding and Key-Value [Observing"](#page-11-0) (page 12) below.

For implementation details, see "Basic Accessor [Methods"](#page-14-0) (page 15), [Managed](#page-20-0) Object Accessor [Methods](#page-20-0) (page 21), and "Key-Value Technology [Compliance"](#page-30-0) (page 31).

■ Copying

For design considerations, see ["Copying"](#page-11-1) (page 12) below.

For implementation details, see ["Copying"](#page-40-0) (page 41).

■ Archiving

For design considerations, see ["Archiving"](#page-12-0) (page 13) below. For implementation details, see ["Archiving"](#page-38-0) (page 39).

- Key-value observing notifications for dependent values For design considerations, see ["Business](#page-13-1) Logic" (page 14) below. For implementation details, see ["Dependent](#page-31-0) Values" (page 32).
- **Initialization**

For design considerations, see ["Business](#page-13-1) Logic" (page 14) below. For implementation details, see ["Initialization"](#page-36-0) (page 37).

■ Validation

For design considerations, see ["Business](#page-13-1) Logic" (page 14) below. For implementation details, see "Model Object [Validation"](#page-34-0) (page 35).

#### <span id="page-9-0"></span>Design Considerations

As general design and implementation principles, you should ensure that you follow usual Cocoa standards such as naming conventions and so on as described in Naming Conventions and "Defining a Class" in *The Objective-C Programming Language*. For example, class names should start with a capital letter; instance variable names should start with a lowercase letter; instance variables should not be public, and so on. In implementing a model object, you should adhere to the Model View Controller (MVC) design pattern as described in The Model-View-Controller Design Pattern) in *Application Architecture Overview*.

If you are creating a traditional Cocoa application, you typically subclass NSObject. If you are creating an application that uses Core Data, then for classes that represent persistent entities, you subclass NSManagedObject. Most of the principles described in this document apply to subclasses of both NSObject and NSManagedObject. Where there are differences, they are either called out inline, or a separate section is included that addresses Core Data–specific issues.

#### <span id="page-9-1"></span>Instance Variable Types

You can represent attribute values with an object or with a scalar or a C structure (a struct such as NSRect). There are different considerations to bear in mind when using either type. If you use an object, you must ensure correct data encapsulation (see ["Encapsulation"](#page-10-1) (page 11)). If you represent an attribute as a scalar value (such as int, float, or double) or as a struct, it may be easier for you to perform arithmetic calculations (you do not have to convert from an object representation to a scalar value) and there are no memory management issues.

The basic scalar types and a limited set of common structures (NSRect, NSPoint, NSSize, and NSRange) integrate transparently with key-value coding and key-value observing (see "Key-Value [Technology](#page-30-0) [Compliance"](#page-30-0) (page 31))—that is, the key-value technologies automatically convert between the scalar or struct representation and a corresponding object representation, such as an instance of NSNumber or NSValue.

The main disadvantage of using non-object types is that non-object types cannot unambiguously represent a nil value. In addition, integration with other technologies(notably key-value coding and key-value observing) may require conversion of an attribute's value to an object representation anyway, which incurs some overhead. Depending on the pattern of usage of your application, it may be that any savings made by using non-object representations are outweighed by the overhead of conversion to and from object form (at least in terms of runtime efficiency—programmer effort is also a consideration). Finally, note that the granularity of representation for some types may be insufficiently fine. In a financial application it may be inappropriate to represent numeric data using, for example, a  $f$ loat due to the inherent inaccuracy of the  $f$ loat type. It may be more appropriate to use an NSNumber representation, as NSNumber provides both greater accuracy and a rich set of rounding behaviors.

If you are using Core Data, then there are additional constraints on the types you can use to represent a *persistent* attribute. Core Data natively supports only strings, numbers, dates, and binary data. You can, however, use transformable or transient values to work around this restriction, as described in Non-Standard Attributes.

#### <span id="page-10-0"></span>Accessor Methods

The primary goal of accessor methods is to provide access to property values. There are two basic forms of accessor—get accessors and set accessors, used (predictably) to get and and set a property value respectively. You should implement accessors to preserve encapsulation.

You can also use accessor methods to simplify and streamline memory management, and to facilitate integration with other Cocoa technologies (in particular key-value coding and key-value observing, and through them, Cocoa bindings—see "Key-Value Coding and Key-Value [Observing"](#page-11-0) (page 12)). The key-value coding protocol defines patternsfor **collection accessors** forsets and arrays which further extend the concept of encapsulation and provide additional functionality.

The same principles that apply to "standard" model classes also apply to NSManagedObject subclasses used with Core Data, in order to provide additional functionality Core Data requires a different set of implementations for accessor methods. These are described in [Managed](#page-20-0) Object Accessor Methods (page 21).

<span id="page-10-1"></span>If you use the Objective-C declared properties feature (see "Properties" in *The Objective-C Programming Language*), most of these considerations are taken care of for you.

#### Encapsulation

If an attribute is represented by an object, that object may be accessible by other parts of your application. To ensure proper encapsulation of data, you should ensure that model objects maintain their own copies of attribute values, and that get accessors advertise the attribute value as being immutable. For example, an employee's firstName attribute may be declared as an NSString, but it is possible that at some point the value passed to the set accessor may be an instance of NSMutableString. If you simply set the model object's instance variable to that string, this would leave open the possibility that the contents of the string could be altered externally without the employee instance being aware of the change (thus violating the principle of encapsulation). In the set accessor, you should therefore copy the new attribute value (or if the property should be mutable, you make a mutable copy).

<span id="page-10-2"></span>If there are mutable and immutable versions of a class you use to represent a property—such as NSArray and NSMutableArray—you should typically declare the return value of the get accessor as an immutable object even if internally the model uses a mutable object. Declaring the return value as an immutable object signals that the value should not be modified externally.

#### Memory Management

<span id="page-10-3"></span>You should implement your accessor methods such that they take care of memory management, as described in"Basic Accessor [Methods"](#page-14-0) (page 15). If your accessors provide a clean API for modifying property values, and if you use the accessors pervasively when modifying values, then you will avoid most memory management issues that arise in Cocoa.

#### Collection Accessors

The key-value coding protocol defines patterns for collection accessors for sets and arrays. By implementing accessor methods that follow these patterns you derive a number of benefits.

- These accessor methods are key-value observing compliant (see "Key-Value Technology [Compliance"](#page-30-0) (page 31) for more details). That is, if you invoke any of the mutator methods (such as insert0bject..., removeObject..., or replaceObject...), then suitable key-value observing notifications are sent. This typically makes it easier to modify a collection directly than by using the proxy returned by mutableArrayValueForKey: or mutableSetValueForKey:.
- If you do use mutableArrayValueForKey: or mutableSetValueForKey:, the collection accessors are invoked automatically when you make modifications to the collection proxy. If you do not implement these accessors, the collection proxy must replace the whole collection (using the simple set accessor) for each modification, which can incur unnecessary overhead.
- You can use the collection accessors to hide underlying implementation details. There is no need for a collection to be implemented using the corresponding collection object—that is, for example, an array relationship need not actually be represented using an array. All that is required is that the accessor methods get and set values appropriately.

### <span id="page-11-0"></span>Key-Value Coding and Key-Value Observing

Key-value coding (KVC) and key-value observing (KVO) are fundamental technologies that are required for integration with Cocoa bindings and with Core Data's change management mechanism.

- You can use key-value coding to access an object's property using the property name as a key. Key-value coding includes a consistent API for property value validation which is described in ["Model](#page-34-0) Object [Validation"](#page-34-0) (page 35).
- You can use key-value observing to detect changes to property values. You can also use it as a means of registering dependencies between keys to denote that a change in the value of one key will result in a change in the value of another dependent key. For example, a fullName key may depend on the values of firstName and lastName. This latter feature is described in "Key-Value [Technology](#page-30-0) [Compliance"](#page-30-0) (page 31).

See *Key-Value Coding ProgrammingGuide* and *Key-ValueObserving ProgrammingGuide* for detailed information on these two technologies.

<span id="page-11-1"></span>To complete the picture, you must also of course use the KVO-compliant methods. You can also use key-value coding methods such as setValue: forKey:, mutableArrayValueForKey:, and mutableSetValueForKey:.

### Copying

In some simple situations it is clear what "copy" means. In many cases, however, you must decide what it actually means to "copy" an object, and in particular what are the limits you want to impose on the copied object graph. You must also decide whether it is appropriate to copy all an object's attributes—for example, should an employee ID be copied? You must pay particular attention to relationships. If you "copy" an employee object, does this imply that a related department object is also copied? If you copy a department object, does that imply that related employees are also copied? If the answer to both of these questions is

"yes," then copying a single employee implies copying (as a minimum) also the department to which they belong, and the other employees in that department... These issues are described in more detail in Deciding How to Implement Object Copy.

### <span id="page-12-0"></span>Archiving

You can use archiving as a mechanism for data serialization to save your model objects to a persistent store or to send to other processes. The role of archiving as a means to save your objects to a persistent store is largely superseded by Core Data, which manages object persistence for you. You may also, however, use archiving to support copy and paste operations and the transfer of data between applications. For more about archiving and serialization in general, see *Archives and Serializations Programming Guide*.

When archiving model objects you must decide what properties to add to the archive. Typically you should archive all an object's non-derived attributes(that is, the attributesthat cannot be calculated or derived from other attributes). If you are using archiving to serialize an object graph to save to a file, then you should also add related objects to the archive so that when the archive is unarchived, those relationships are restored.

#### <span id="page-12-1"></span>Archiving and Copying

A common use of archiving isto support copy and paste operations(or to transfer data to other applications). If—especially in the context of Core Data—you use archiving for these purposes, you must decide what it actually meansto copy, and what are the limits you want to impose on the copied object graph. A requirement for archiving in these situations is likely to be semantically different from archiving in the context of object graph serialization. When you create an archive for data serialization to a persistent store, you typically want to record all aspects of an object, including its relationships to other objects. When you use archiving to support copy and paste, you typically do not want to traverse relationships.

Rather than using archiving per se, therefore, it is often more appropriate to define a custom method that returns a representation of the object either in property list form or encapsulated in an NSData object, and then to initialize a copy object using that representation.

<span id="page-12-2"></span>Note that in some situations, you may not actually want to copy an object. If you want to support drag and drop of objects at the destination of a relationship (for example, if you want to use drag and drop to transfer employeesfrom one department to another) or if you support cross-store relationships, you should probably use managed object IDs or URI representations of managed object IDs.

#### Classic and Keyed Archiving

There are two forms of archiving, classic archiving and keyed archiving. Using classic archiving you must add instance variables directly to an archive and extract them in the same order. Using keyed archiving you encode and decode values as key-value pairs. This approach gives you more flexibility than with the classic technique. First, the order in which variables are encoded and decoded does not matter. Second, the archive is more robust against schema changes—the decoder does not fail if a value is not present in an archive, and it ignores any extra values in the archive. Finally, the output file may be human-readable, which may aid in any debugging process.

You can combine archiving techniquesto ensure that your model objects can be archived using either classic or keyed archiving. Typically (since it offers a richer and more robust approach) you should choose keyed archiving over classic archiving.

#### <span id="page-13-0"></span>Versioning

Version handling is typically easier with keyed archives, especially if you make only minor modifications to the schema (adding, removing, or renaming attributes). Old versions can still read keyed archives—keys present in the archive that are not present in the old schema are simply ignored. Problems may still arise, however, if the old version depends on the presence of a key that is absent in the new schema. For more details,see Forward and Backward Compatibility for Keyed Archivesin *Archives and Serializations Programming Guide*.

### <span id="page-13-1"></span>Business Logic

Business logic is a broad term that encompasses actions performed on or using model objects. You are free to implement whatever methods you wish to support your application. You can provide methods to calculate values ranging from simple examples—such as the full name of an employee represented by a concatenation of first and last names—to complex—such as salary overhead for a department.

Cocoa provides a special API to formalize logic for validation, initialization, and dependent values. In an initialization method you can specify default values for an object's attributes. In validation methods, you can ensure that property values meet various constraints. To integrate with key-value observing, you may also need to notify observers if a change is made to a property on which a derived value depends.

There are many situations in which the value of one property depends on that of one or more other properties. If the value of one attribute changes, then the value of the derived property should also be flagged for change—for example, if the lastName property of an employee changes, the fullName also changes.

You use validation methods to ensure that data values meet various criteria that you specify. There are two types of validation—property-level and inter-property. You use property-level validation methods to ensure the correctness of individual values; you use inter-property validation methods to ensure the correctness of combinations of values where individual values may be valid but a combination may not be. For example, a person object may have attributes age and hasDriversLicense, with corresponding values 14 and YES. The individual values may be valid, the combination of values is invalid.

## <span id="page-14-0"></span>Basic Accessor Methods

There are two basic forms of accessor, a "get accessor", and a "set accessor". You use the get accessor to retrieve a property value from an object; you use the set accessor to set a property value in an object. You can use the Objective-C 2.0 Properties feature to declare and implement accessor methods.

The implementation of an accessor method depends on the type of the property to which it provides access—that is, whether the property is an attribute or a relationship, and if it is a relationship whether it is a to-one or a to-many relationship—see Cocoa Design Patterns for more details. It also depends on whether you are using garbage collection.

**Important:** The accessor methods shown here are not thread-safe in a managed memory environment, where thread-safety requires the use of a lock which incurs considerable overhead. Typically you cannot express thread-safety at the level of an individual accessor method (see *Threading Programming Guide*).

### <span id="page-14-1"></span>Objective-C Properties

You can use the Objective-C 2.0 properties feature to avoid the need to write accessor methods yourself. In your class interface, you declare a specification for the properties using @property:

```
@interface MyClass : NSObject
{
     NSString *myString;
     BOOL valid;
}
@property (copy, nonatomic) NSString *myString;
@property (nonatomic, getter=isValid) valid;
@end
```
In the implementation, you use @synthesize to direct the compiler to generate accessor methods corresponding to the property specification:

```
@implementation MyClass
@synthesize myString;
@synthesize valid;
@end
```
For full details, see Properties.

In most cases, this should be all you need. Sometimes, however, you may need to implement your own accessor methods—for example, for relationships you may want to make a mutable copy of a new value in a setter method. Even if you do implement custom accessors, you are encouraged to declare properties since they make your intent explicit.

## <span id="page-15-0"></span>**Attributes**

<span id="page-15-1"></span>Attributes are defining characteristics of a model object.

#### Object Attributes

For performance reasons, the get accessor typically simply returns the value.

```
- (NSString *)firstName
{
     return firstName;
}
```
In the set accessor, you should typically make a copy of the new value that is then private to the model object, as shown in this example:

```
- (void)setFirstName:(NSString *)aFirstName
{
     if (firstName != aFirstName)
\left\{\begin{array}{ccc} \end{array}\right\} [firstName release]; // omit if you only support a garbage-collected 
environment
          firstName = [aFirstName copy];
      }
}
```
<span id="page-15-2"></span>Note that this requires the attribute to implement the NSCopying protocol. Most of the basic Cocoa classes you might use as an attribute implement NSCopying. If you implement a custom class to represent an attribute, it is typically easy to also implement the copy method. In cases where a class is immutable, this might simply retain self.

#### Non-Object Attribute Types

The following examples illustrate accessor methods for non-object attribute types.

```
- (NSRect)bounds
{
     return bounds;
}
- (void)setBounds:(NSRect)newBounds
{
     bounds = newBounds;
}
```
You typically also choose a suitable means of representing a nill value using the given attribute type. To properly integrate with key-value coding (see "Key-Value Technology [Compliance"](#page-30-0) (page 31)) you should implement setNilValueForKey: as illustrated in the following example.

```
- (void)setNilValueForKey:(NSString *)key
{
    if ([key isEqualToString:@"bounds"]
```

```
 {
        bounds = NSMakeRect(0,0,0,0); }
     else
     {
        [super setNilValueForKey:key];
 }
```
## <span id="page-16-0"></span>Relationships

}

The semantics of accessor methods for a relationship depend on whether the relationship is a to-one or a to-many relationship. In a to-one relationship, you maintain a reference to a related object; in a to-many relationship you need a private collection that maintains references to related objects. In addition, there are special accessors for to-many relationships that may make access more efficient and that allow you to represent the relationship using something other than a collection object.

#### <span id="page-16-1"></span>To-One Relationship

In contrast to an attribute, a relationship is not a private characteristic of an object. As with the attribute, the get accessor typically simply returns the value.

```
- (Department *)department
{
     return department;
}
```
The set accessor does not copy a new value. If you use a managed memory environment, or if you need to support both managed memory and garbage collection, you release the old value and retain the new (retain and release are no-ops in a garbage-collected environment):

```
- (void)setDepartment:(Department *)newDepartment
{
    if (newDepartment != department)
     {
         [department release];
         department = [newDepartment retain];
     }
}
```
If you use garbage collection, you can simply assign the new value:

```
- (void)setDepartment:(Department *)newDepartment
{
     department = newDepartment;
}
```
#### <span id="page-17-0"></span>To-Many Relationship

There are two forms of accessor for to-many relationships—the simple get and set form that follows the same pattern as attributes and to-one relationships, and the collection form. The latter is primarily used for integration with key-value coding and key-value observing.

```
- (NSArray *)employees
{
     return employees;
}
  - (void)setEmployees:(NSMutableArray *)newEmployees
{
     if (employees != newEmployees)
     {
        [employees autorelease];
         employees = [newEmployees mutableCopy];
     }
}
```
#### <span id="page-17-1"></span>Collection Accessors

Collection accessors follow patterns, different for sets and arrays. The patterns are described in *Key-Value Coding Programming Guide*, but here is a summary. Given a relationship named <key> :

- For an array, you implement count0f < Key> and object In < Key>AtIndex: You may also implement get<Key>: range: . If you want to support mutations, you also implement insertObject:in<Key>AtIndex: and removeObjectFrom<Key>AtIndex:. Again to improve performance, you may also implement replaceObjectIn<Key>AtIndex:withObject:.
- For a set, you implement an add<Key>Object: and remove<Key>Object: pair, an add<Key>: and remove<Key>: pair, or both pairs. For greater efficiency, you can also implement intersect<Key>: .

The following example illustrates collection accessors for an array; the analogous methods for sets are illustrated in [Managed](#page-20-0) Object Accessor Methods (page 21).

```
- (NSUInteger)countOfEmployees
{
     return [employees count];
}
- (id)objectInEmployeesAtIndex:(NSUInteger)idx
{
     return [employees objectAtIndex:idx];
}
- (void)insertObject:(id)anObject inEmployeesAtIndex:(NSUInteger)idx
{
     [employees insertObject:anObject atIndex:idx];
}
- (void)removeObjectFromEmployeesAtIndex:(NSUInteger)idx
{
    [employees removeObjectAtIndex:index];
}
```
#### Basic Accessor Methods

- (void)replaceObjectInEmployeesAtIndex:(NSUInteger)idx withObject:(id)anObject { [employees replaceObjectAtIndex:idx withObject:anObject]; }

Basic Accessor Methods

## <span id="page-20-0"></span>Managed Object Accessor Methods

This article explains why you might want to implement custom accessor methods for managed objects, and how to implement them for attributes and for relationships. It also illustrates how to implement primitive accessor methods.

#### <span id="page-20-1"></span>**Overview**

In Mac OS X v10.5, Core Data dynamically generates efficient public and primitive get and set attribute accessor methods and relationship accessor methods for managed object classes. Typically, therefore, there's no need for you to write accessor methods for properties that are defined in the entity of a managed object's corresponding managed object model—although you may use the Objective-C declared property feature to declare properties to suppress compiler warnings. To get the best performance—and to benefit from type-checking—you use the accessor methods directly, although they are also key-value coding (KVC) compliant so if necessary you can use standard key-value coding methods such as valueForKey:. You do need to write custom accessor methods if you use transient properties to support non-standard data types (see "Non-Standard Persistent Attributes" in *Core Data Programming Guide*) or if you use scalar instance variables to represent an attribute.

#### <span id="page-20-2"></span>Custom implementation

The implementation of accessor methods you write for subclasses of NSManagedObject is typically different from those you write for other classes.

- If you do not provide custom instance variables, you retrieve property values from and save values into the internal store using primitive accessor methods.
- You must ensure that you invoke the relevant access and change notification methods (willAccessValueForKey:, didAccessValueForKey:, willChangeValueForKey:, didChangeValueForKey:, willChangeValueForKey: withSetMutation: usingObjects:, and didChangeValueForKey: withSetMutation: usingObjects:).

NSManagedObject disables automatic key-value observing (KVO,see *Key-ValueObserving Programming Guide*) change notifications, and the primitive accessor methods do not invoke the access and change notification methods.

In accessor methods for properties that are *not* defined in the entity model, you can either enable automatic change notifications or invoke the appropriate change notification methods.

You can use the Xcode data modeling tool to generate the code for accessor methods for any modeled property.

#### <span id="page-21-0"></span>Key-value coding access pattern

The access pattern key-value coding uses for managed objects is largely the same as that used for subclasses of NSObject—see valueForKey:. The difference is that, if after checking the normal resolutions valueForKey: would throw an unbound key exception, the key-value coding mechanism for NSManagedObject checks whether the key is a modeled property. If the key matches an entity's property, the mechanism looks first for an accessor method of the form primitive*Key*, and if that is not found then looks for a value for *key* in the managed object's internal storage. If these fail, NSManagedObject throws an unbound key exception (just like valueForKey:).

## <span id="page-21-1"></span>Dynamically-Generated Accessor Methods

By default, Core Data dynamically creates efficient public and primitive get and set accessor methods for modeled properties (attributes *and* relationships) of managed object classes. This includes the key-value coding mutable proxy methods such as add<Key>Object: and remove<Key>s:, as detailed in the documentation for mutableSetValueForKey: - managed objects are effectively mutable proxies for all their to-many relationships.

**Note:** If you choose to implement your own accessors, the dynamically-generated methods never replace your own code.

For example, given an entity with an attribute firstName, Core Data automatically generates firstName, setFirstName:, primitiveFirstName, and setPrimitiveFirstName:. *Core Data does this even for entities represented by* NSManagedObject. To suppress compiler warnings when you invoke these methods, you should use the Objective-C 2.0 declared properties feature, as described in ["Declaration"](#page-21-2) (page 22).

The property accessor methods Core Data generates are by default (nonatomic, retain)—*this is the recommended configuration*. The methods are nonatomic because non-atomic accessors are more efficient than atomic accessors, and in general it is not possible to assure thread safety in a Core Data application at the level of accessor methods. (To understand how to use Core Data in a multi-threaded environment, see Multi-Threading with Core Data.)

In addition to always being nonatomic, dynamic properties only honor retain or copy attributes—assign is treated as retain. You should use copy sparingly as it increases overhead. You cannot use copy for relationships because NSManagedObject does not adopt the NSCopying protocol, and it's irrelevant to the behavior of to-many relationships.

<span id="page-21-2"></span>**Important:** If you specify copy for a to-one relationship, you will generate a *run-time* error.

#### Declaration

You can use Objective-C 2 properties to declare properties of managed object classes—you typically do this so that you can use the default accessors Core Data provides without generating compiler warnings. *The easiestway to generate the declarationsisto select the relationship in the Xcode modeling tool and choose Design > Data Model > Copy Obj-C 2.0 Method Declarations to Clipboard.* and then modify the code if necessary.

You declare attributes and relationships as you would properties for any other object, as illustrated in the following example. When you declare a to-many relationship, the property type should be NSSet \*. (The value returned from the get accessor is *not* a KVO-compliant mutable proxy—for more details, see "To-many relationships" in *Core Data Programming Guide*.)

```
@interface Employee : NSManagedObject
{ }
@property(nonatomic, retain) NSString* firstName, lastName;
@property(nonatomic, retain) Department* department;
@property(nonatomic, retain) Employee* manager;
@property(nonatomic, retain) NSSet* directReports;
@end
```
If you are not using a custom class, to suppress compiler warnings you can declare the propertiesin a category of NSManagedObject:

@interface NSManagedObject (EmployeeAccessors)

```
@property(nonatomic, retain) NSString* firstName, lastName;
@property(nonatomic, retain) Department* department;
@property(nonatomic, retain) Employee* manager;
@property(nonatomic, retain) NSSet* directReports;
@end
```
You can use the same techniques to suppress compiler warnings for the automatically-generated to-many relationship mutator methods, for example:

@interface Employee (DirectReportsAccessors)

- (void)addDirectReportsObject:(Employee \*)value;
- (void)removeDirectReportsObject:(Employee \*)value;
- (void)addDirectReports:(NSSet \*)value;
- (void)removeDirectReports:(NSSet \*)value;

#### @end

<span id="page-22-0"></span>You typically retain attributes, although to preserve encapsulation where the attribute class has a mutable subclass and it implements the NSCopying protocol you can also use copy, for example:

@property(nonatomic, copy) NSString\* firstName, lastName;

#### Implementation

You can specify an implementation using the @dynamic keyword, as shown in the following example—although since @dynamic is the default, there is no need to do so:

```
@dynamic firstName, lastName;
@dynamic department, manager;
@dynamic directReports;
```
There should typically be no need for you to provide your own implementation of these methods, unless you want to support scalar values. The methods that Core Data generates at runtime are more efficient than those you can implement yourself.

#### <span id="page-23-0"></span>Inheritance

If you have two subclasses of NSManagedObject where the parent class implements a dynamic property and its subclass (the grandchild of NSManagedObject) overrides the methods for the property, those overrides cannot call super.

```
@interface Parent : NSManagedObject
@property(nonatomic, retain) NSString* parentString;
@end
@implementation Parent
@dynamic parentString;
@end
@interface Child : Parent
@end
@implementation Child
- (NSString *)parentString
{
     // this throws a "selector not found" exception
     return parentString.foo;
}
@end
```
## <span id="page-23-1"></span>Custom Attribute and To-One Relationship Accessor Methods

**Important:** You are strongly encouraged to use dynamic properties(that is, properties whose implementation you specify as @dynamic) instead of creating custom implementations for standard or primitive accessor methods.

<span id="page-23-2"></span>If you want to implement your own attribute or to-one relationship accessor methods, you use the primitive accessor methods to get and set values from and to the managed object's private internal store. You must invoke the relevant access and change notification methods, as illustrated in [Listing](#page-23-2) 1 (page 24). NSManagedObject's implementation of the primitive set accessor method handles memory management for you.

**Listing 1** Implementation of a custom managed object class illustrating attribute accessor methods

```
@interface Department : NSManagedObject
{
}
@property(nonatomic, retain) NSString *name;
@end
@interface Department (PrimitiveAccessors)
- (NSString *)primitiveName;
- (void)setPrimitiveName:(NSString *)newName;
@end
```

```
@implementation Department
@dynamic name;
- (NSString *)name
{
     [self willAccessValueForKey:@"name"];
     NSString *myName = [self primitiveName];
     [self didAccessValueForKey:@"name"];
     return myName;
}
- (void)setName:(NSString *)newName
{
     [self willChangeValueForKey:@"name"];
     [self setPrimitiveName:newName];
     [self didChangeValueForKey:@"name"];
}
@end
```
The default implementation does not copy attribute values. If the attribute value may be mutable and implements the NSCopying protocol (as is the case with NSString, for example), you can copy the value in a custom accessor to help preserve encapsulation (for example, in the case where an instance of NSMutableString is passed as a value). This is illustrated in [Listing](#page-24-0) 2 (page 25). Notice also that (for the purposes of illustration) in this example the get accessor is not implemented—since it's not implemented, Core Data will generate it automatically.

#### <span id="page-24-0"></span>**Listing 2** Implementation of a custom managed object class illustrating copying setter

```
@interface Department : NSManagedObject
{
}
@property(nonatomic, copy) NSString *name;
@end
@implementation Department
@dynamic name;
- (void)setName:(NSString *)newName
{
     [self willChangeValueForKey:@"name"];
     // NSString implements NSCopying, so copy the attribute value
    NSString *newNameCopy = \lceil newName copy \rceil;
     [self setPrimitiveName:newNameCopy];
     [newNameCopy release];
    [self didChangeValueForKey:@"name"];
}
@end
```
If you choose to represent an attribute using a scalar type (such as NSInteger or CGFloat), or as one of the structures supported by NSKeyValueCoding (NSRect, NSPoint, NSSize, NSRange), then you should implement accessor methods as illustrated in [Listing](#page-25-1) 3 (page 26). If you want to use any other attribute type, then you should use a different pattern, described in Non-Standard Persistent Attributes.

#### <span id="page-25-1"></span>**Listing 3** Implementation of a custom managed object class illustrating a scalar attribute value

```
@interface Circle : NSManagedObject
{
     CGFloat radius;
}
@property CGFloat radius;
@end
@implementation Circle
- (CGFloat)radius
{
     [self willAccessValueForKey:@"radius"];
    float f = radius;
     [self didAccessValueForKey:@"radius"];
     return f;
}
- (void)setRadius:(CGFloat)newRadius
{
     [self willChangeValueForKey:@"radius"];
     radius = newRadius;
     [self didChangeValueForKey:@"radius"];
}
@end
```
### <span id="page-25-0"></span>Custom To-Many Relationship Accessor Methods

**Important:** You are strongly encouraged to use dynamic properties(that is, properties whose implementation you specify as @dynamic) instead of creating custom implementations for standard or primitive accessor methods.

You usually access to-many relationships using mutableSetValueForKey:, which returns a proxy object that both mutates the relationship and sends appropriate key-value observing notifications for you. There should typically be little reason to implement your own collection accessor methods for to-many relationships. If they are present, however, the framework calls the mutator methods (such as add<Key>Object: and remove<Key>0bject:) when modifying a collection that represents a persistent relationship. (Fetched properties do not support the mutable collection accessor methods.) In order for this to work correctly, you must implement an add<Key>Object:/remove<Key>Object: pair, an add<Key>:/remove<Key>: pair, or both pairs. You may also implement other get accessors (such as count  $0f$  < Key>:, enumerator  $0f$  < Key>:, and member  $0f$  < Key  $>$ :) and use these in your own code, however these are not guaranteed to be called by the framework.

**Important:** For performance reasons, the proxy object returned by managed objects for mutableSetValueForKey: does not support set<Key>: style setters for relationships. For example, if you have a to-many relationship employees of a Department class and implement accessor methods employees and set Employees:, then manipulate the relationship using the proxy object returned by mutableSetValueForKey:@"employees", setEmployees: is *not* invoked. You should implement the other mutable proxy accessor overrides instead.

If you do implement collection accessorsfor model properties, they must invoke the relevant KVO notification methods. [Listing](#page-26-0) 4 (page 27) illustrates the implementation of accessor methods for a to-many relationship—employees—of a Department class. *The easiest way to generate the implementation is to select the relationship in the Xcode modeling tool and choose Design > Data Model > Copy Obj-C 2.0 Method {Declarations/Implementations} to Clipboard.*

#### <span id="page-26-0"></span>**Listing 4** A managed object class illustrating implementation of custom accessors for a to-many relationship

```
@interface Department : NSManagedObject
{
}
@property (nonatomic, retain) NSString * name;
@property (nonatomic, retain) NSSet *employees;
@end
```
@interface Department (DirectReportsAccessors)

```
- (void)addEmployeesObject:(Employee *)value;
```
- (void)removeEmployeesObject:(Employee \*)value;
- (void)addEmployees:(NSSet \*)value;
- (void)removeEmployees:(NSSet \*)value;
- (NSMutableSet\*)primitiveEmployees;
- (void)setPrimitiveEmployees:(NSMutableSet\*)value;

#### @end

{

@implementation Department

```
@dynamic name;
@dynamic employees;
```

```
- (void)addEmployeesObject:(Employee *)value
```

```
 NSSet *changedObjects = [[NSSet alloc] initWithObjects:&value count:1];
```

```
 [self willChangeValueForKey:@"employees"
       withSetMutation:NSKeyValueUnionSetMutation
       usingObjects:changedObjects];
```

```
 [[self primitiveEmployees] addObject:value];
```

```
 [self didChangeValueForKey:@"employees"
```

```
 withSetMutation:NSKeyValueUnionSetMutation
```

```
 usingObjects:changedObjects];
```

```
 [changedObjects release];
```

```
}
- (void)removeEmployeesObject:(Employee *)value
{
     NSSet *changedObjects = [[NSSet alloc] initWithObjects:&value count:1];
     [self willChangeValueForKey:@"employees"
           withSetMutation:NSKeyValueMinusSetMutation
           usingObjects:changedObjects];
     [[self primitiveEmployees] removeObject:value];
     [self didChangeValueForKey:@"employees"
           withSetMutation:NSKeyValueMinusSetMutation
           usingObjects:changedObjects];
     [changedObjects release];
}
- (void)addEmployees:(NSSet *)value
{
     [self willChangeValueForKey:@"employees"
           withSetMutation:NSKeyValueUnionSetMutation
           usingObjects:value];
     [[self primitiveEmployees] unionSet:value];
     [self didChangeValueForKey:@"employees"
           withSetMutation:NSKeyValueUnionSetMutation
           usingObjects:value];
}
- (void)removeEmployees:(NSSet *)value
{
     [self willChangeValueForKey:@"employees"
           withSetMutation:NSKeyValueMinusSetMutation
           usingObjects:value];
     [[self primitiveEmployees] minusSet:value];
     [self didChangeValueForKey:@"employees"
           withSetMutation:NSKeyValueMinusSetMutation
           usingObjects:value];
}
```
## <span id="page-27-0"></span>Custom Primitive Accessor Methods

Primitive accessor methods are similar to "normal" or public key-value coding compliant accessor methods, except that Core Data uses them as the most basic data methods to access data, consequently they do *not* issue key-value access or observing notifications. Put another way, they are to  $primitiveValueForKey:$ and setPrimitiveValue:forKey: what public accessor methods are to valueForKey: and setValue:forKey:.

Typically there should be little reason to implement primitive accessor methods. They are, however, useful if you want custom methods to provide direct access to instance variables for persistent Core Data properties. The example below contrasts public and primitive accessor methods for an attribute, int16, of type Integer 16, stored in a custom instance variable, nonCompliantKVCivar.

// primitive get accessor - (short)primitiveInt16 {

```
 return nonCompliantKVCivar;
}
// primitive set accessor
- (void)setPrimitiveInt16:(short)newInt16 {
    nonCompliantKVCivar = newInt16;
}
// public get accessor
- (short)int16 {
    short tmpValue;
    [self willAccessValueForKey: @"int16"];
    tmpValue = nonCompliantKVCivar;
    [self didAccessValueForKey: @"int16"];
    return tmpValue;
}
// public set accessor
- (void)setInt16:(short)int16 {
     [self willChangeValueForKey: @"int16"];
    nonCompliantKVCivar = int16;
    [self didChangeValueForKey:@"int16"];
}
```
Managed Object Accessor Methods

## <span id="page-30-0"></span>Key-Value Technology Compliance

There are a number of ways you can ensure that your model objects are key-value coding (KVC) and key-value observing (KVO) compliant, typically and most easily by implementing suitable accessor methods as described in "Basic Accessor [Methods"](#page-14-0) (page 15). The main exception to this rule is Core Data, which imposes special constraints on the implementation of accessor methods. If you are using Core Data, you should read [Managed](#page-20-0) Object Accessor [Methods](#page-20-0) (page 21) to learn how to ensure your managed object classes are KVC and KVO compliant.

#### <span id="page-30-1"></span>KVC Compliance

The key-value coding mechanism tries hard to find a value for a given key, so that it is actually difficult not to be KVC compliant for a given property. Although there are a number of ways to ensure compliance, it is recommended that you use accessor methods and follow standard naming conventions. The general requirements for KVC compliance are described in Key-Value Coding Accessor Methods in *Key-Value Coding Programming Guide*.

### <span id="page-30-2"></span>KVO Compliance

There are two ways you can implement KVO compliance—using automatic notification, or, using manual notification. As the name implies, if you use automatic notification you don't have to do anything other than implement (and use) standard accessor methods as described in "Basic Accessor [Methods"](#page-14-0) (page 15). For most classes, automatic KVO notification is enabled by default, and there is typically no benefit in disabling automatic notification. The primary exception is in a subclass of NSManagedObject.

**Important:** NSManagedObject *disables* automatic notification by default. Moreover, you cannot enable automatic notification for modeled properties. If you implement accessors for model properties, you *must* invoke the relevant change notification methods. You can, however, enable automatic notification for unmodeled properties using automaticallyNotifiesObserversForKey:.

If you want to disable automatic notification, you implement automaticallyNotifiesObserversForKey: and return NO for the keys for which you want to provide manual notifications. In your set accessors, for simple attributes you then invoke willChangeValueForKey: and didChangeValueForKey: respectively before and after the property key is changed. For a to-many relationship, you also need to invoke the relevant notification methods indicating the type of change and the indexes of the objects changed.

You can implement "bulk" modifiers that allow you to, for example, make a large number of additions to an array in a single method call rather than requiring an individual method call for each insertion. The following example shows a custom bulk modifier method for an ordered to-many relationship.

- (void)addObjectsToEmployeesFromArray:(NSArray \*)otherArray {

```
if ([otherArray count] > 0)
\left\{\begin{array}{c} \end{array}\right. NSRange range = NSMakeRange([employees count], [otherArray count]);
         NSIndexSet *indexes = [NSIndexSet indexSetWithIndexesInRange:range];
         [self willChange:NSKeyValueChangeInsertion valuesAtIndexes:indexes
                  forKey:@"employees"];
         [employees addObjectsFromArray:otherArray];
         [self didChange:NSKeyValueChangeInsertion valuesAtIndexes:indexes
                  forKey:@"employees"];
     }
  }
```
### Dependent Values

<span id="page-31-1"></span><span id="page-31-0"></span>There are many situations in which the value of one property depends on that of one or more other properties. If the value of one attribute changes, then the value of the derived property should also be flagged for change. How you ensure that key-value observing notifications are posted for these dependent properties depends on which version of Mac OS X you're using.

#### Mac OS X v10.5 and later

If you are targeting Mac OS X v10.5 and later, to trigger notifications automatically you should either override keyPathsForValuesAffectingValueForKey: or implement a suitable method that follows the pattern it defines for registering dependent keys.

For example, you could override keyPathsForValuesAffectingValueForKey: asshown in the following example:

```
+ (NSSet *)keyPathsForValuesAffectingValueForKey:(NSString *)key
{
    NSSet *keyPaths = [super keyPathsForValuesAffectingValueForKey:key];
    if ([key isEqualToString:@"fullNameAndID"])
     {
        NSSet *affectingKeys = [NSSet setWithObjects:@"lastName", @"firstName",
 @"employeeID", nil];
         keyPaths = [keyPaths setByAddingObjectsFromSet:affectingKeys];
 }
    return keyPaths;
}
```
Or, to achieve the same result, you could just implement keyPathsForValuesAffectingFullNameAndID as illustrated in the following example:

```
+ (NSSet *)keyPathsForValuesAffectingFullNameAndID
{
    return [NSSet setWithObjects:@"lastName", @"firstName", @"employeeID", nil];
}
```
**Important:** Note that you cannot set up dependencies on to-many relationships. For example, suppose you have an Order object with a to-many relationship (order I tems) to a collection of OrderItem objects, and OrderItem objects have a price attribute. You might want the Order object have a total Price attribute that is dependent upon the prices of all the OrderItem objects in the relationship. You can *not* do this by implementing keyPathsForValuesAffectingValueForKey: and returning orderItems.price as the keypath for totalPrice. You must observe the price attribute of each of the OrderItem objects in the orderItems collection and respond to changes in their values by updating totalPrice yourself.

#### <span id="page-32-0"></span>Mac OS X v10.3 and later

#### If you are targeting Mac OS X v10.3 and later, you should use

setKeys: triggerChangeNotificationsForDependentKey: to trigger notifications automatically. You set up the dependencies as illustrated in the following example:

```
+ (void)initialize
{
     NSArray *keys = [NSArray arrayWithObjects:
        @"firstName", @"lastName", nil];
     [self setKeys:keys triggerChangeNotificationsForDependentKey:
         @"fullName"];
}
```
**Important:** Note that you cannot set up dependencies on key *paths*. For example, suppose you have an Order object with a to-many relationship (order I tems) to a collection of OrderItem objects, and OrderItem objects have a price attribute. You might want the Order object have a totalPrice attribute that is dependent upon the prices of all the OrderItem objects in the relationship. You can *not* do this with setKeys: triggerChangeNotificationsForDependentKey: passing orderItems.price as the key. You must observe the price attribute of each of the OrderItem objects in the orderItems collection and respond to changes in their values by updating totalPrice yourself.

Key-Value Technology Compliance

## <span id="page-34-0"></span>Model Object Validation

There are two types of validation—property-level and inter-property. You use property-level validation methods to ensure the correctness of individual values; you use inter-property validation methods to ensure the correctness of combinations of values.

#### <span id="page-34-1"></span>Property-Level Validation

The NSKeyValueCoding protocol specifies a method—validateValue:forKey:error: —that provides general support for validation methods in a similar way to that in which valueForKey: provides support for accessor methods. You typically do not override validateValue: forKey: error:; instead you implement custom validation methods that follow the pattern validate<Key>:error:. In the method implementation, you check the proposed new value and if it does not fit your constraints you return NO. If the error parameter is not null, you also create an NSError object that describes the problem, as illustrated in the following example.

```
-(BOOL)validateAge:(id *)ioValue error:(NSError **)outError {
    if (*i\text{ oValue} == \text{nil}) {
         // trap this in setNilValueForKey? new NSNumber with value 0?
         return YES;
 }
    if (\lceil *i \cdot \text{value} \rceil atValue] \leq 0.0) {
         if (outError != NULL) {
              NSString *errorStr = NSLocalizedStringFromTable(
                  @"Age must greater than zero", @"Employee",
                  @"validation: zero age error");
              NSDictionary *userInfoDict = [NSDictionary 
dictionaryWithObject:errorStr
                  forKey:NSLocalizedDescriptionKey];
              NSError *error = [[[NSError alloc] 
initWithDomain:EMPLOYEE_ERROR_DOMAIN
                  code:PERSON_INVALID_AGE_CODE
                  userInfo:userInfoDict] autorelease];
              *outError = error;
         }
         return NO;
     }
     else {
         return YES;
     }
     // . . .
```
It is important to note that the input value is a pointer to object reference (an id  $\star$ ). This means that in principle you can change the input value. Doing so is, however, strongly discouraged, as there are potentially serious issues with memory management (see Key-Value Validation in *Key-Value Coding Programming Guide*). You should not invoke validateValue: forKey: error: within a custom property validation method. If you do, you will create an infinite loop when validateValue:forKey:error: is invoked at runtime.

### <span id="page-35-0"></span>Inter-Property Validation

It is possible for the values of all the individual attributes of an object to be valid and yet for the combination of values to be invalid. Consider, for example, an application that stores information about people including their age and whether or not they have a driving license. For a Person object, 12 might be a valid value for an age attribute, and YES is a valid value for a hasDrivingLicense attribute, but (in most countries at least) this combination of values would be invalid.

The NSKeyValueCoding protocol does not define a method for inter-property validation. Core Data, however, defines validateForUpdate: which you can co-opt for classes that do not inherit from NSManagedObject. Using validateForUpdate: also makes it easier for you to migrate your classes to Core Data in the future should you wish. An example implementation is shown in Managed Object Validation in *Core Data Programming Guide*.

## <span id="page-36-0"></span>Initialization

There are several situations in which an object's properties may be initialized. Most obviously, when an object is first created—you typically establish values in this case in init or another custom initializer. You may also, however, want to initialize an object in a different way when it is extracted from an archive. In this situation, you can customize the initialization in initWithCoder:. Core Data provides special methods for initialization at different stages in an object's life-cycle.

#### <span id="page-36-1"></span>Core Data Initialization

Core Data defines a number of methods to support initialization, validation, and reporting on saving. Core Data also allows you to put default initial values for attributes into the managed object model. This may obviate the need for many custom initialization methods. Should you nevertheless need to perform additional initialization, Core Data provides special methods—awakeFromInsert and awakeFromFetch—that you can override to perform initialization in two different circumstances. Note that, should you wish to perform initialization in all circumstances, it also specifies a designated initializer for NSManagedObject: initWithEntity:insertIntoManagedObjectContext:.

The initializer methods awakeFromInsert and awakeFromFetch allow you to discriminate between two different situations. awakeFromInsert is invoked automatically when a newly created managed object is first inserted into a managed object context. This happens only once in the entire lifetime of the object. You can use this method to, for example, set a creation date stamp. awakeFromFetch is invoked on subsequent occasions when a managed object is retrieved from a persistent store, whether as a result of your executing a fetch request, or as a result of a fault firing. You can use awakeFromFetch to, for example, calculate derived property values.

#### Because you must initialize an NSManagedObject instance with

initWithEntity: insertIntoManagedObjectContext:, you cannot readily use managed objects with an archiver (put another way, you cannot an easily implement an initWithCoder:: method for a managed object class). You might instead implement a custom class that handles the decoding and then returns a real managed object instead of self from initWithCoder:.

Initialization

## <span id="page-38-0"></span>Archiving

Archiving is supported by archiver objects and the NSCoding protocol. The protocol consists of two methods: initWithCoder: and encodeWithCoder:. There are two forms of archiving, classic and keyed. Both techniques support versioning.

## <span id="page-38-1"></span>Keyed Archiving

Using keyed archiving you encode and decode values as key-value pairs, as illustrated in the following example:

```
- (void)encodeWithCoder:(NSCoder *)encoder
{
    [encoder encodeObject:department forKey:@"department"];
    [encoder encodeObject:lastName forKey:@"Last"];
    [encoder encodeObject:firstName forKey:@"First"];
    [encoder encodeInt: employeeID forKey:@"EmpID"];
}
- initWithCoder:(NSCoder *)decoder
{
    [self setDepartment:[decoder decodeObjectForKey:@"department"]];
    employeeID = [decoder decodeIntForKey:@"EmpID"];
    [self setLastName:[decoder decodeObjectForKey:@"Last"]];
    [self setFirstName:[decoder decodeObjectForKey:@"First"]];
    return self;
}
```
The order in which variables are encoded and decoded does not have to match.

## <span id="page-38-2"></span>Classic Archiving

If you need to support versions of Mac OS X prior to 10.2, you cannot use keyed archiving. Using classic archiving, you must encode and decode instance variables in the same order, as illustrated in the following example:

```
- (void)encodeWithCoder:(NSCoder *)encoder
{
   [encoder encodeObject:firstName];
    [encoder encodeObject:lastName];
    [encoder encodeObject:department];
    [encoder encodeValueOfObjCType:@encode(int) at:&employeeID];
}
- initWithCoder:(NSCoder *)decoder
```

```
{
     [self setFirstName:[decoder decodeObject]];
     [self setLastName:[decoder decodeObject]];
     [self setDepartment:[decoder decodeObject]];
     [decoder decodeValueOfObjCType:@encode(int) at:&employeeID];
     return self;
}
```
#### <span id="page-39-0"></span>Combining Archiving Techniques

Classic archiving is deprecated, so you should migrate your archives to the keyed format. If you need to support classic and keyed archiving, you can combine archiving techniques, as illustrated in the following example:

```
- (void)encodeWithCoder:(NSCoder *)encoder
{
     if ([encoder allowsKeyedCoding])
     {
         [encoder encodeObject:firstName forKey:@"First"];
         [encoder encodeObject:lastName forKey:@"Last"];
         [encoder encodeInt: employeeID forKey:@"EmpID"];
         [encoder encodeObject:department forKey:@"department"];
     }
     else
\left\{\begin{array}{ccc} \end{array}\right\} [encoder encodeObject:firstName];
           [encoder encodeObject:lastName];
           [encoder encodeObject:department];
           [encoder encodeValueOfObjCType:@encode(int) at:&employeeID];
     }
}
```
The corresponding initWithCoder: method follows a similar pattern.

## <span id="page-39-1"></span>**Versioning**

The archiving mechanism allows version information to be stored in archives. You set a class's version number with the setVersion: method—typically in the class's initialize method.

You use the NSCoder method versionForClassName: to retrieve the class's version from an archive. If you need to obtain the version from within an NSCoding protocol or other method, you should use the class name explicitly (for example, version = [MyClass version]). If you simply send version to the return value of class, a subclass's version number may be returned instead.

If you use Core Data for object persistence, then you do not use NSCoder-based archiving or versioning. On Mac OS X v10.5, Core Data provides an infrastructure for data migration based on versioned managed object models—for more details, see *Core Data Model Versioning and Data Migration Programming Guide*. (On Mac OS X v10.4, you can add version information to the metadata for a store using the persistent store coordinator method setMetadata:forPersistentStore:. For more details, see Versioning.)

# <span id="page-40-0"></span>Copying

To support copying, you adopt the NSCopying protocol. The protocol has a single method—copyWithZone: —that you must implement to allow your objects to be copied. If your application distinguishes between mutable and immutable versions of an entity, you should adopt NSCopying for the immutable version, and NSMutableCopying for the mutable version (you implement mutableCopyWithZone:). The implementation of the copy method is described in detail in Implementing Object Copy.

A "cheap" way to provide customized copy behavior in some situations is to use key-value coding. You can create a dictionary representation of an object using dictionaryWithValuesForKeys:, create a new uninitialized instance of the same class, then use the dictionary to initialize the new instance with setValuesForKeysWithDictionary:.

# <span id="page-42-0"></span>Document Revision History

This table describes the changes to *Model Object Implementation Guide*.

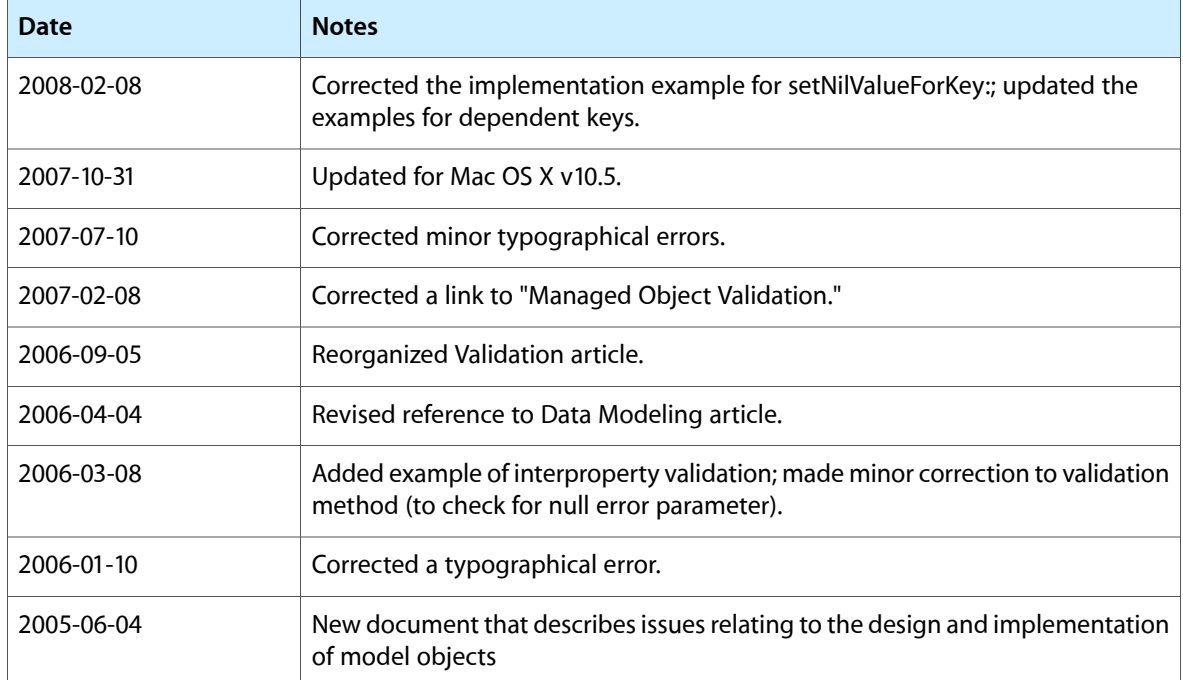

Document Revision History